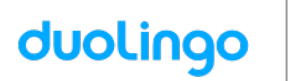

La tua classe di francese userà Duolingo a scuola. Queste sono le istruzioni per unirti a III C!

Se stai usando un computer, vai a questo indirizzo:

<http://duolingo.com/o/qddprq>

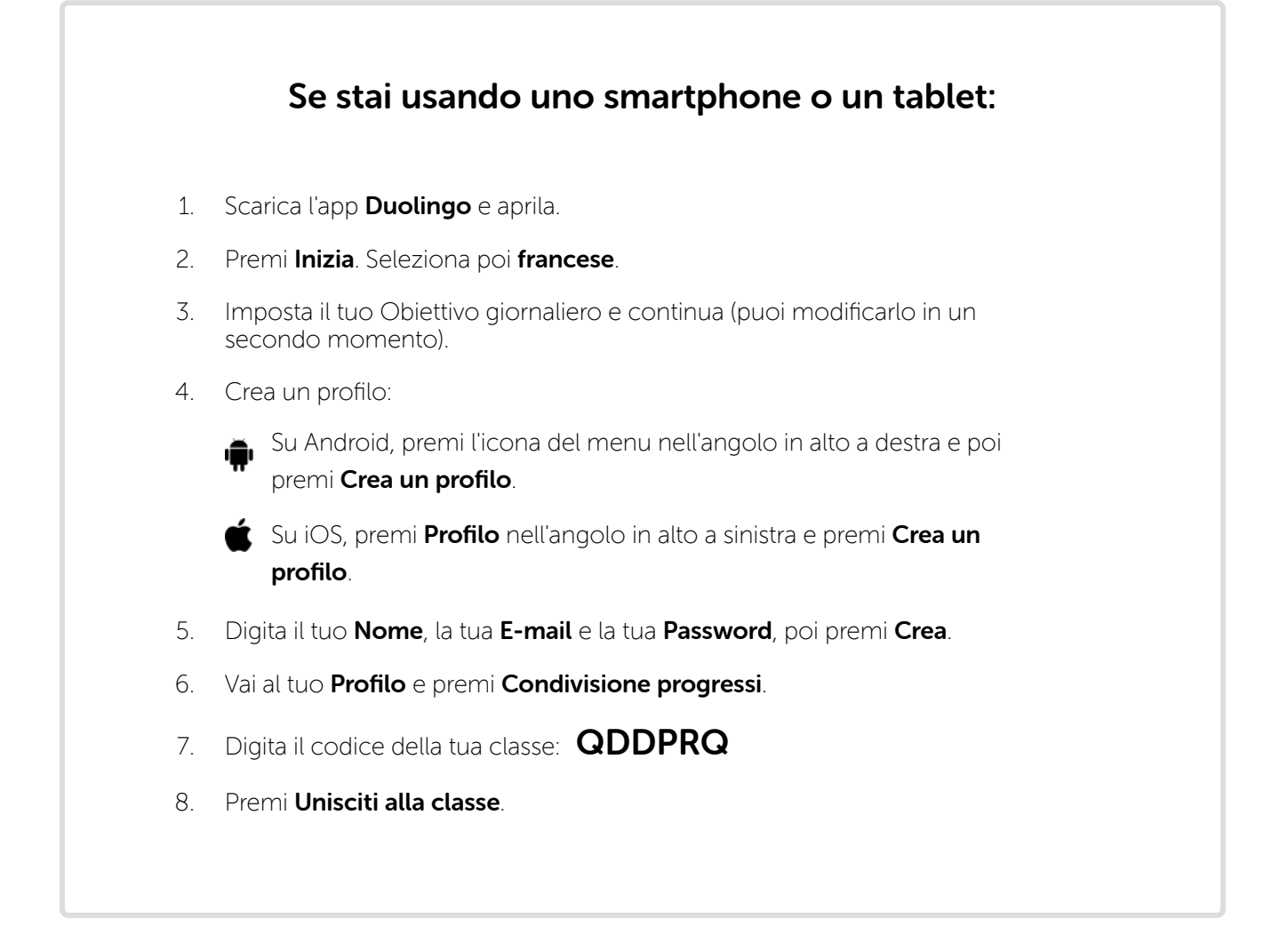